## Guia de consulta rápida Cisco TelePresence Touch10 CE9.2

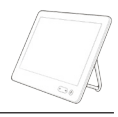

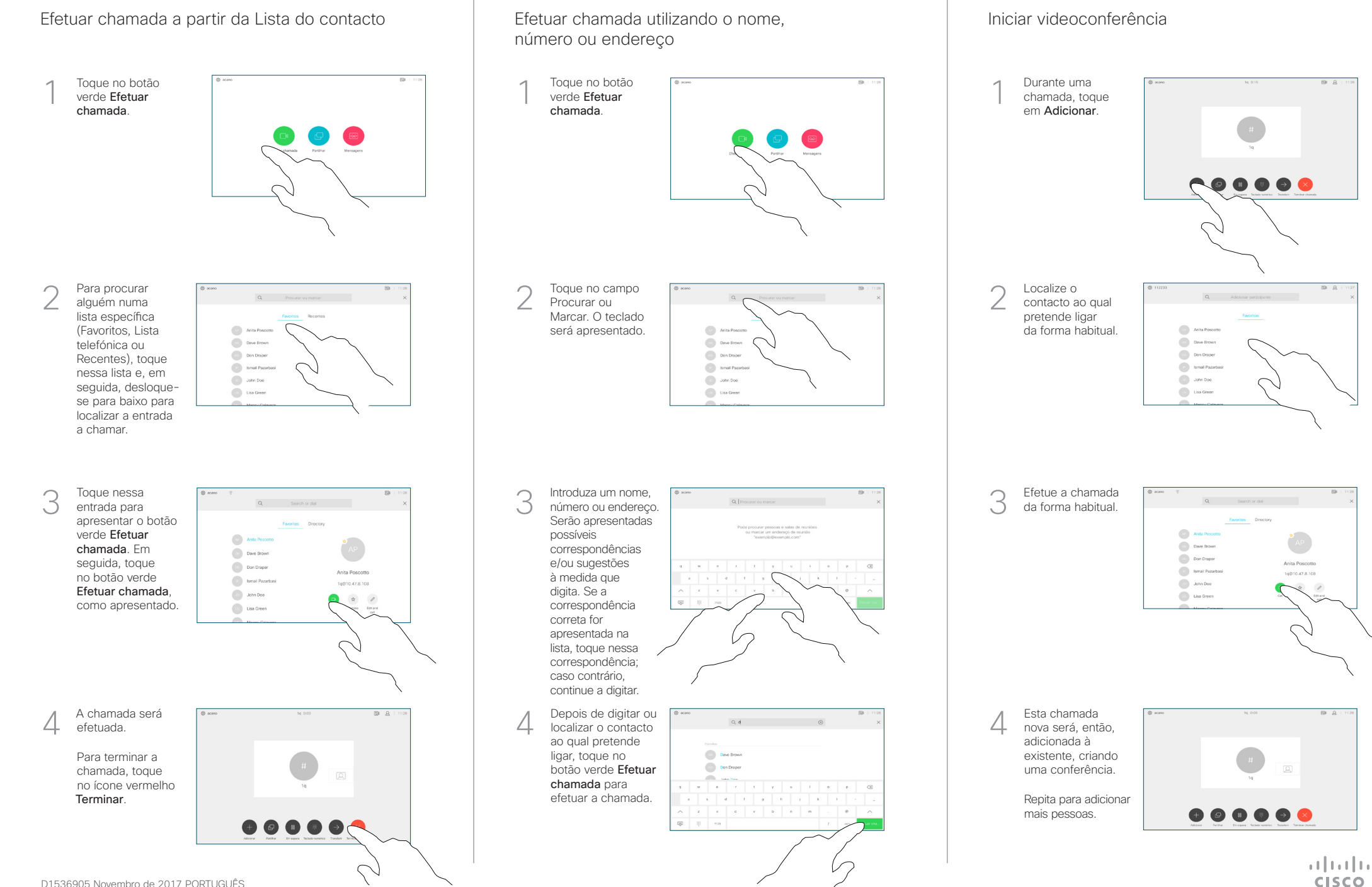

D1536905 Novembro de 2017 PORTUGUÊS

## Guia de consulta rápida Cisco TelePresence Touch10 CE9.2

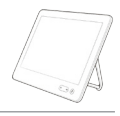

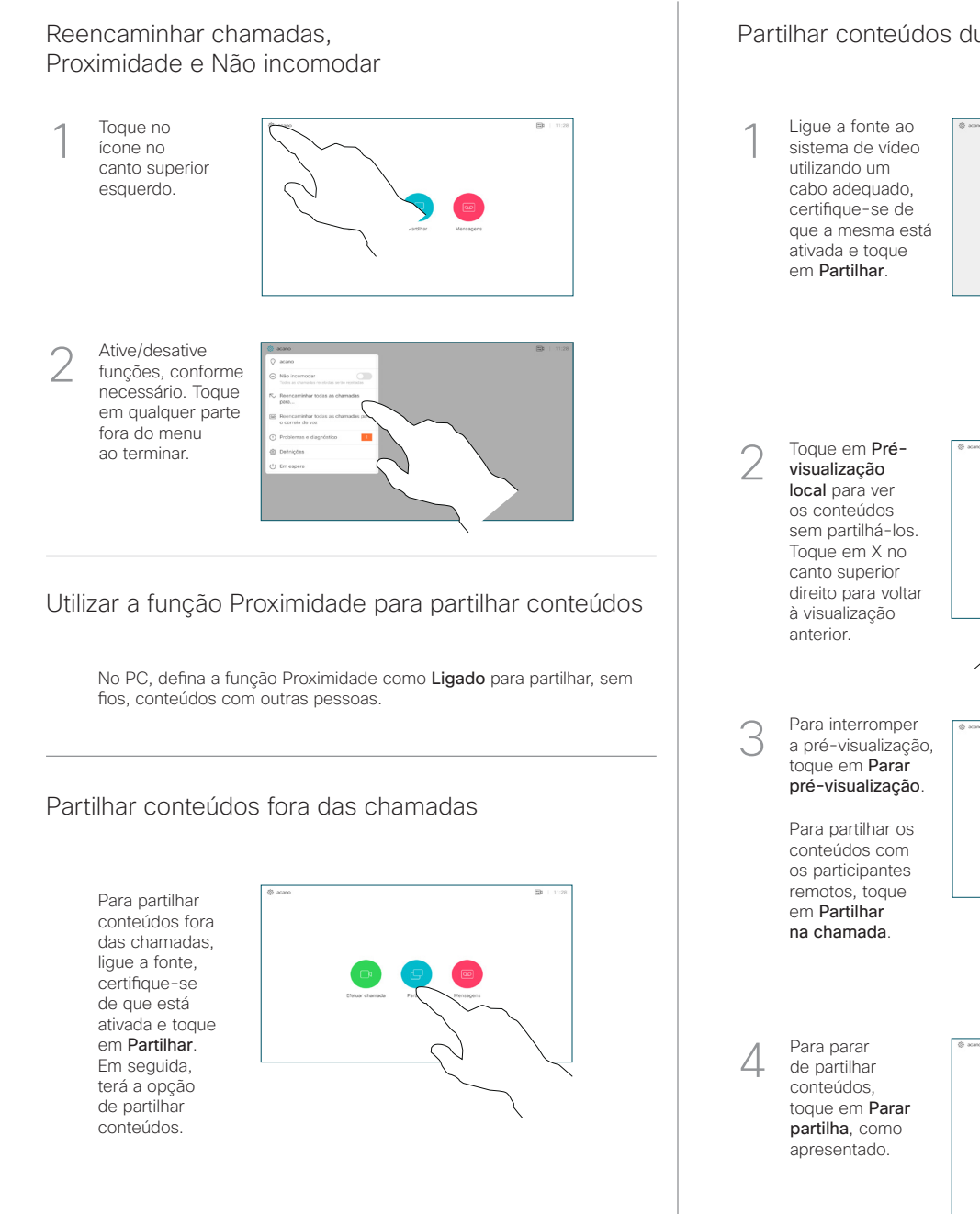

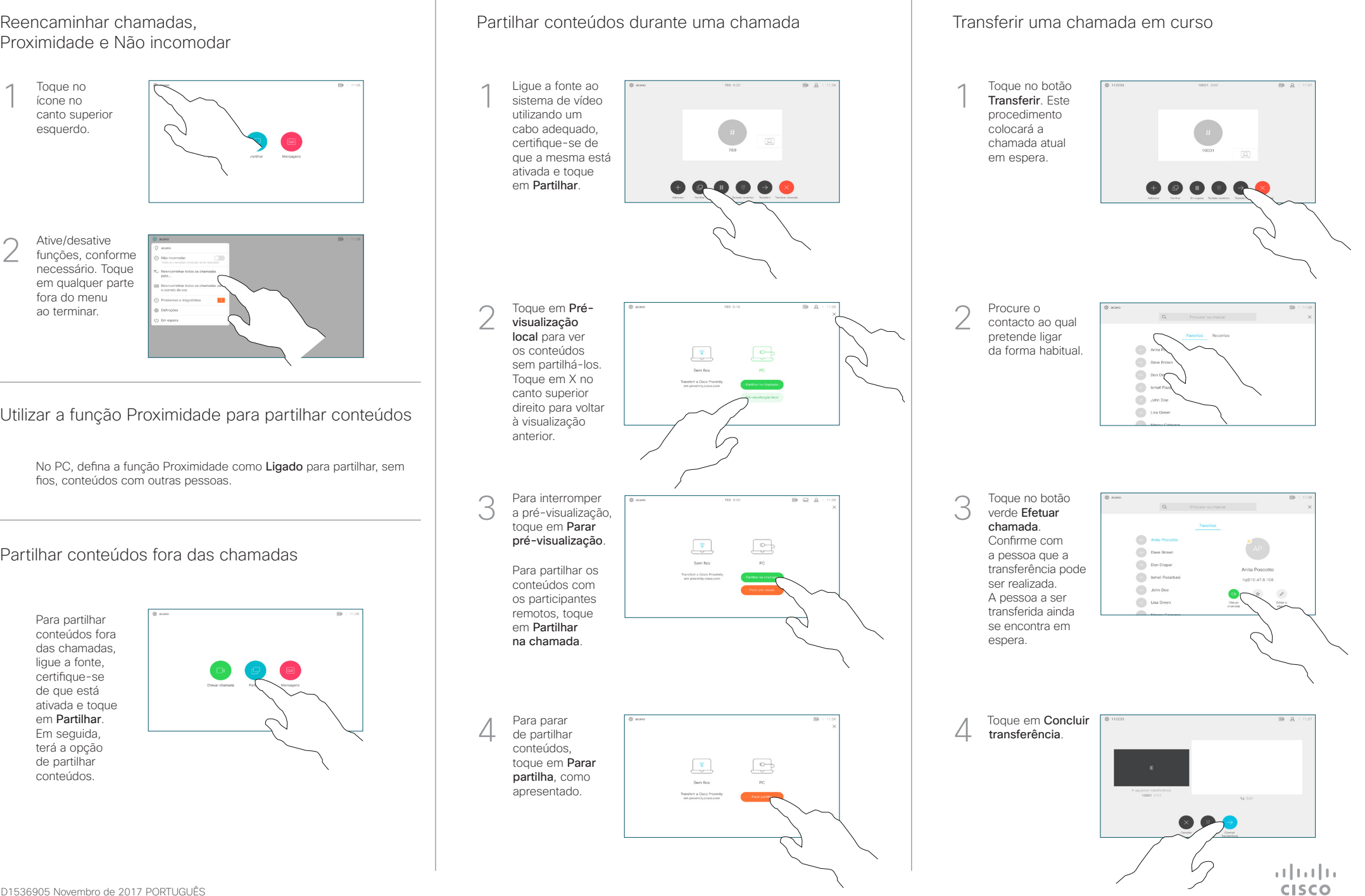